# Package 'mzR'

October 16, 2018

<span id="page-0-0"></span>Type Package

Title parser for netCDF, mzXML, mzData and mzML and mzIdentML files (mass spectrometry data)

**Version 2.14.0** 

Author Bernd Fischer, Steffen Neumann, Laurent Gatto, Qiang Kou, Johannes Rainer

Maintainer Steffen Neumann <sneumann@ipb-halle.de>,

Laurent Gatto <lg390@cam.ac.uk>, Qiang Kou <qkou@umail.iu.edu>

Description mzR provides a unified API to the common file formats and parsers available for mass spectrometry data. It comes with a wrapper for the ISB random access parser for mass spectrometry mzXML, mzData and mzML files. The package contains the original code written by the ISB, and a subset of the proteowizard library for mzML and mzIdentML. The netCDF reading code has previously been used in XCMS.

License Artistic-2.0

LazyLoad yes

**Depends** Rcpp  $(>= 0.10.1)$ , methods, utils

**Imports** Biobase, BiocGenerics ( $> = 0.13.6$ ), ProtGenerics ( $> = 1.9.1$ )

Suggests msdata  $(>= 0.15.1)$ , RUnit, mzID, BiocStyle  $(>= 2.5.19)$ , knitr, XML

VignetteBuilder knitr

**LinkingTo** Rcpp, zlibbioc, Rhdf5lib  $(>= 1.1.4)$ 

RcppModules Ramp, Pwiz, Ident

SystemRequirements C++11, GNU make, NetCDF

URL <https://github.com/sneumann/mzR/>

BugReports <https://github.com/sneumann/mzR/issues/>

biocViews Infrastructure, DataImport, Proteomics, Metabolomics, MassSpectrometry

RoxygenNote 6.0.1

git\_url https://git.bioconductor.org/packages/mzR

git branch RELEASE 3 7

git\_last\_commit bf1154b

<span id="page-1-0"></span>git last commit date 2018-04-30 Date/Publication 2018-10-15

# R topics documented:

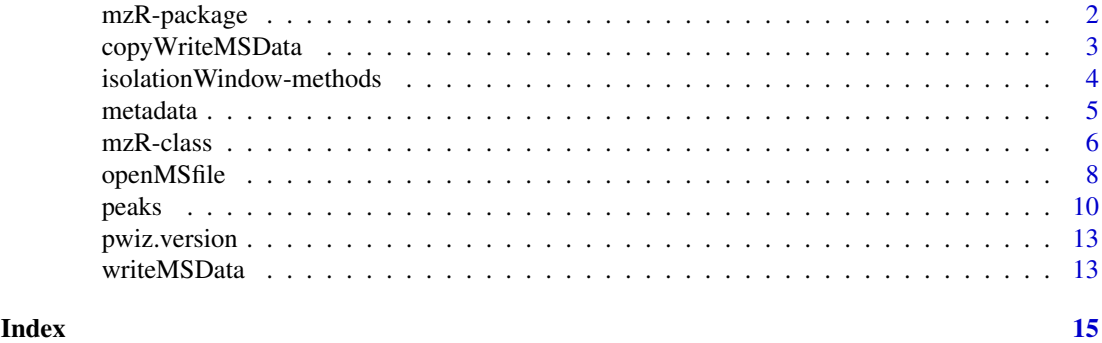

mzR-package *parser for mzXML, mzData, mzML and mzid files (mass spectrometry data)*

#### Description

The mzR package is a library purely for accessing mass spectrometry data in a wide range of formats. Several backend libraries are used, such as the ISB random acces parser (RAMP) and ProteoWizard (pwiz) for mass spectrometry mzXML, mzData, mzML and mzid files. The package contains the original RAMP code written by the ISB, and a subset of the proteowizard library for mzML and mzid.

# Details

Further information is available in the following vignette:

mzR mzR, Ramp, mzXML, mzData, mzML (source, pdf)

#### Author(s)

Bernd Fischer, Steffen Neumann, Laurent Gatto, Qiang Kou

Maintainers: Bernd Fischer <bernd.fischer@embl.de>, Steffen Neumann <sneumann@ipb-halle.de>, Laurent Gatto <lg390@cam.ac.uk>, Qiang Kou <qkou@umail.iu.edu>

#### References

Nat Biotechnol. 2012 Oct 10;30(10):918-20. doi: 10.1038/nbt.2377. A cross-platform toolkit for mass spectrometry and proteomics. Chambers MC, Maclean B, Burke R, Amodei D, Ruderman DL, Neumann S, Gatto L, Fischer B, Pratt B, Egertson J, Hoff K, Kessner D, Tasman N, Shulman N, Frewen B, Baker TA, Brusniak MY, Paulse C, Creasy D, Flashner L, Kani K, Moulding C, Seymour SL, Nuwaysir LM, Lefebvre B, Kuhlmann F, Roark J, Rainer P, Detlev S, Hemenway T, Huhmer A, Langridge J, Connolly B, Chadick T, Holly K, Eckels J, Deutsch EW, Moritz RL, Katz JE, Agus DB, Maccoss M, Tabb DL, Mallick P. http://www.ncbi.nlm.nih.gov/pubmed/23051804

<span id="page-2-1"></span><span id="page-2-0"></span>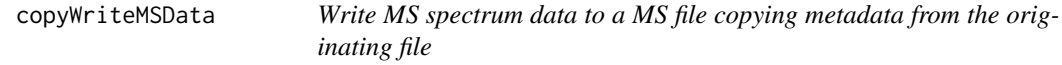

# Description

Copy general information from the originating MS file and write this, along with the provided spectra data, to a new file. The expected workflow is the following: data is first loaded from an MS file, e.g. using [peaks](#page-9-1) and [header](#page-9-2) methods, processed in R and then saved again to an MS file providing the (eventually) manipulated spectra and header data with arguments header and data.

# Usage

```
copyWriteMSData(object, file, original_file, header, backend =
  "pwiz", outformat = "mzml", rtime_seconds = TRUE, software_processing)
```
#### Arguments

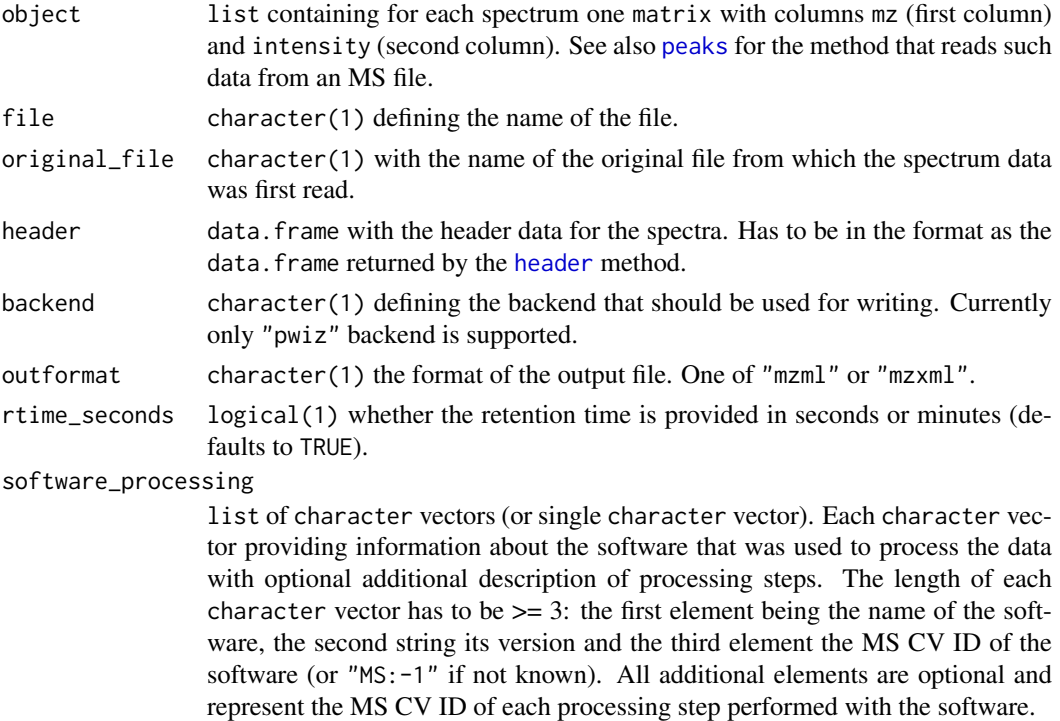

# Note

copyWriteMSData supports at present copying data from mzXML and mzML and exporting to mzML. Copying and exporting to mzXML can fail for some input files.

The intention of this function is to copy data from an existing file and save it along with eventually modified data to a new file. To write new MS data files use the [writeMSData](#page-12-1) function instead.

# Author(s)

Johannes Rainer

#### See Also

[writeMSData](#page-12-1) for a function to save MS data to a new mzML or mzXML file.

#### Examples

```
## Open a MS file and read the spectrum and header information
library(msdata)
fl <- system.file("threonine", "threonine_i2_e35_pH_tree.mzXML",
    package = "msdata")
ms_fl <- openMSfile(fl, backend = "pwiz")
## Get the spectra
pks <- spectra(ms_fl)
## Get the header
hdr <- header(ms_fl)
## Modify the spectrum data adding 100 to each intensity.
pks <- lapply(pks, function(z) {
    z[, 2] < -z[, 2] + 100z
})
## Copy metadata and additional information from the originating file
## and save it, along with the modified data, to a new mzML file.
out_file <- tempfile()
copyWriteMSData(pks, file = out_file, original_file = fl,
    header = hdr)
```

```
isolationWindow-methods
```
*Returns the ion selection isolation window*

#### Description

The methods return matrices of lower (column low) and upper (column high) isolation window offsets. Matrices are returned as a list of length equal to the number of input files (provided as file names of raw mass spectrometry data objects, see below). By default (i.e when unique. = TRUE ), only unique offsets are returned, as they are expected to identical for all spectra per acquisition. If this is not the case, a message is displayed.

#### Methods

- signature(object = "character", unique. = "logical", simplify = "logical") Returns the isolation window for the file object. By default, only unique isolation windows are returned per file (unique = TRUE); if set to FALSE, a matrix with as many rows as there are MS2 spectra. If only one file passed an input and simplify is set to TRUE (default), the resulting list of length 1 is simplified to a matrix.
- signature(object = "mzRpwiz", unique. = "logical", simplify = "logical") As above for mzRpwiz objects.
- signature(object = "mzRramp", unique. = "logical", simplify = "logical") As above for mzRramp object.

<span id="page-3-0"></span>

#### <span id="page-4-0"></span>metadata 5 anis 3 anis 3 anis 3 anis 3 anis 3 anis 3 anis 3 anis 3 anis 3 anis 3 anis 3 anis 3 anis 3 anis 3 anis 3 anis 3 anis 3 anis 3 anis 3 anis 3 anis 3 anis 3 anis 3 anis 3 anis 3 anis 3 anis 3 anis 3 anis 3 anis 3 a

#### Author(s)

Laurent Gatto <lg390@cam.ac.uk> based on the functionality from the msPurity:::get\_isolation\_offsets function.

#### Examples

```
library("msdata")
f <- msdata::proteomics(full.names = TRUE,
                   pattern = "TMT_Erwinia_1uLSike_Top10HCD_isol2_45stepped_60min_01.mzML.gz")
isolationWindow(f)
rw <- openMSfile(f)
isolationWindow(rw)
str(isolationWindow(rw, unique = FALSE))
```
metadata *Access the metadata from an* mzR *object.*

#### <span id="page-4-1"></span>Description

Accessors to the analytical setup metadata of a run. runInfo will show a summary of the experiment as a named list, including scanCount, lowMZ, highMZ, dStartTime, dEndTime and startTimeStamp. Note that startTimeStamp can only be extracted from *mzML* files using the *pwiz* backend or from *CDF* files. A NA is reported if its value is not available. The instrumentInfo method returns a named list including instrument manufacturer, model, ionisation technique, analyzer and detector. mzRpwiz will give more additional information including information on sample, software using and original source file. These individual pieces of information can also be directly accessed by the specific methods. mzidInfo is used for the mzR object created from a mzid file. It returns basic information on this mzid file including file provider, creation date, software, database, enzymes and spectra data format. The mzidInfo will return the scoring results in identification. It will return different results for different searching software used.

#### Usage

```
runInfo(object)
chromatogramsInfo(object)
analyzer(object)
detector(object)
instrumentInfo(object)
ionisation(object)
softwareInfo(object)
sampleInfo(object)
sourceInfo(object)
model(object)
mzidInfo(object)
modifications(object, ...)
psms(object, ...)
substitutions(object)
database(object, ...)
enzymes(object)
tolerance(object)
score(x, \ldots)para(object)
```
<span id="page-5-0"></span>6 mzR-class

#### Arguments

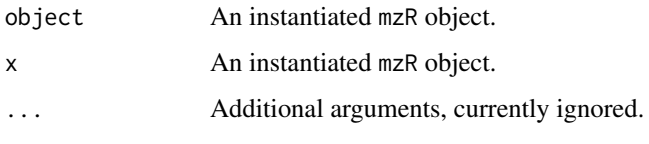

# Author(s)

Steffen Neumann, Laurent Gatto and Qiang Kou

#### See Also

See for example [peaks](#page-9-1) to access the data for the spectra in a ["mzR"](#page-5-1) class.

#### Examples

```
library(msdata)
```

```
file <- system.file("microtofq/MM8.mzML", package = "msdata")
mz <- openMSfile(file)
fileName(mz)
instrumentInfo(mz)
runInfo(mz)
close(mz)
file <- system.file("cdf/ko15.CDF", package = "msdata")
mz <- openMSfile(file, backend = "netCDF")
fileName(mz)
instrumentInfo(mz)
runInfo(mz)
close(mz)
file <- system.file("mzid", "Tandem.mzid.gz", package="msdata")
mzid <- openIDfile(file)
softwareInfo(mzid)
enzymes(mzid)
```
<span id="page-5-1"></span>mzR-class *Class* mzR *and sub-classes*

# Description

The class mzR is the main class for the common mass spectrometry formats. It is a virtual class and thus not supposed to be instanciated directly.

The sub-classes implement specific APIs to access the underlying data and metadata in the files. Currently, mzRramp and mzRpwiz are available implementations. mzRramp uses the ISB 'RAMP' random access C/C++ API, and mzRpwiz uses Proteowizard to access the relevant information in mzData, mzXML and mzML files.

Additional sub-classes using the proteowizard API and netCDF are planned.

#### <span id="page-6-0"></span> $mzR$ -class  $\overline{7}$

#### Objects from the Class

mzR is a virtual class, so instances cannot be created.

Objects can be created by calls of the form new ( $\text{"mzRramp"}$ , ..., but more often they will be created with [openMSfile](#page-7-1).

After creating a mzR, you can write it into a file. mzXML, mzML, mgf formats are supported.

## Slots

fileName: Object of class character storing the original filename used when the instance was created.

backend: One of the implemented backens or NULL.

.\_\_classVersion\_\_: Object of class "Versioned", from Biobase.

### Extends

Class ["Versioned"](#page-0-0), directly.

#### Methods

For methods to access raw data (spectra and chromatograms), see [peaks](#page-9-1). Methods currently implemented for mzR

```
fileName signature(object = "mzR"): ...
```
Methods currently implemented for mzRramp

```
analyzer signature(object = "mzRramp"): ...
close signature(con = "mxRramp"): ...
detector signature(object = "mzRramp"): ...
fileName signature(object = "mxRramp"): ...
initializeRamp signature(object = "mzRramp"): ...
instrumentInfo signature(object = "mzRramp"): ...
ionisation signature(object = "mzRramp"): ...
isInitialized signature(object = "mzRramp"): ...
length signature(x = "mzRramp"): ...
manufacturer signature(object = "mzRramp"): ...
model signature(object = "mzRramp"): ...
runInfo signature(object = "mzRramp"): ...
```
Methods currently implemented for mzRpwiz

analyzer signature(object =  $"mxRpwiz"$ ): ... detector signature(object = "mzRpwiz"): ...  $instrumentInfo$  signature(object = "mzRpwiz"): ... ionisation signature(object = "mzRpwiz"): ... length signature( $x = "mzRpwiz$ "): ... manufacturer signature(object = "mzRpwiz"): ...

```
model signature(object = "mzRpwiz"): ...
runInfo signature(object = "mzRpwiz"): ...
chromatogramsInfo signature(object = "mzRpwiz"): ...
Methods currently implemented for mzRident
mzidInfo signature(object = "mzRident"): ...
psms signature(object = "mzRident"): ...
modifications signature(object = "mzRident"): ...
substitutions signature(object = "mzRident"): ...
database signature(x = "mzRident"): ...
enzymes signature(object = "mzRident"): ...
sourceInfo signature(object = "mzRident"): ...
tolerance signature(object = "mzRident"): ...
score signature(object = "mzRident"): ...
para signature(object = "mzRident"): ...
```
#### Author(s)

Steffen Neumann, Laurent Gatto, Qiang Kou

#### References

RAMP: http://tools.proteomecenter.org/wiki/index.php?title=Software:RAMP Proteowizard: http://proteowizard.source

#### Examples

```
library(msdata)
filepath <- system.file("microtofq", package = "msdata")
file <- list.files(filepath, pattern="MM14.mzML",
                    full.names=TRUE, recursive = TRUE)
mzml <- openMSfile(file)
close(mzml)
## using the pwiz backend
mzml <- openMSfile(file, backend = "pwiz")
```
<span id="page-7-1"></span>openMSfile *Create and check mzR objects from netCDF, mzXML, mzData or mzML files.*

#### Description

The openMSfile constructor will create a new format-specifc mzR object, open 'filename' file and all header information is loaded as a Rcpp module and made accessible through the ramp or pwiz slot of the resulting object.

The openIDfile constructor will create a new format-specifc mzR object, open 'filename' file and all information is loaded as a Rcpp module. The mzid format is supported throught pwiz backend. Only mzIdentML 1.1 is supported.

# openMSfile 9

# Usage

```
openMSfile(filename, backend = NULL, verbose = FALSE)
initializeRamp(object)
isInitialized(object)
fileName(object, ...)
openIDfile(filename, verbose = FALSE)
```
# Arguments

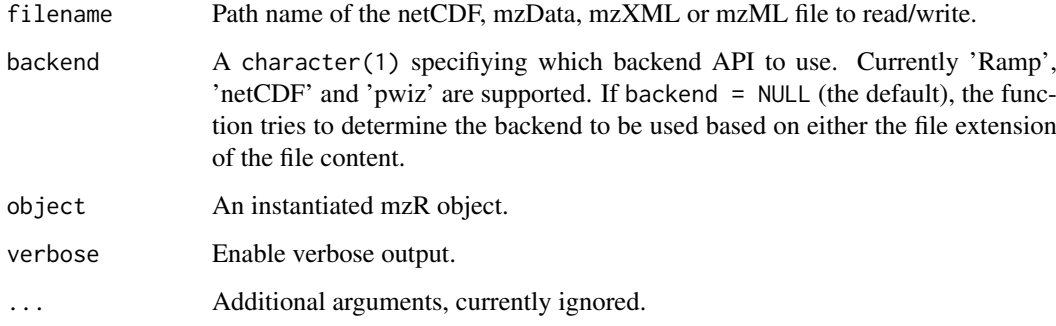

# Author(s)

Steffen Neumann, Laurent Gatto, Qiang Kou

# Examples

```
library(msdata)
 filepath <- system.file("microtofq", package = "msdata")
 file <- list.files(filepath, pattern="MM14.mzML",
                     full.names=TRUE, recursive = TRUE)
mz <- openMSfile(file)
fileName(mz)
runInfo(mz)
close(mz)
 ## Not run:
    ## to use another backend
   mz <- openMSfile(file, backend = "pwiz")
   mz
## End(Not run)
  file <- system.file("mzid", "Tandem.mzid.gz", package="msdata")
 mzid <- openIDfile(file)
  softwareInfo(mzid)
  enzymes(mzid)
```
#### <span id="page-9-2"></span><span id="page-9-1"></span><span id="page-9-0"></span>Description

Access the MS raw data. The peaks, spectra (can be used interchangeably) and peaksCount functions return the (m/z, intensity) pairs and the number peaks in the spectrum/spectra. peaks and spectra return a single matrix if scans is a numeric of length 1 and a list of matrices if several scans are asked for or no scans argument is provided (i.e all spectra in the oject are retured). peaksCount will return a numeric of length n.

The [header](#page-9-2) function returns a list containing seqNum, acquisitionNum, msLevel, peaksCount, totIonCurrent, retentionTime (in seconds), basePeakMZ, basePeakIntensity, collisionEnergy, ionisationEnergy, lowM, highMZ, precursorScanNum, precursorMZ, precursorCharge, precursorIntensity, mergedScan, mergedResultScanNum, mergedResultStartScanNum, mergedResultEndScanNum, spectrumId, centroided (logical whether the data of the spectrum is in centroid mode or profile mode; only for pwiz backend) and injectionTime (ion injection time, in milliseconds) when available in the original file. If multiple scans are queried, a data.frame is returned with the scans reported along the rows.

The get3Dmap function performs a simple resampling between lowMz and highMz with reMz resolution. A matrix of dimensions length(scans) times seq(lowMz,highMz,resMz) is returned.

The chromatogram (chromatograms) accessors return chromatograms for the MS file handle. If a single index is provided, as data.frame containing the retention time (1st columns) and intensities (2nd column) is returned. The name of the former is always time, while the latter will depend on the run parameters.

If more than 1 or no chromatogram indices are provided, then a list of chromatograms is returned; either those passed as argument or all of them. By default, the first (and possibly only) chromatogram is the total ion count, which can also be accessed with the tic method.

The nChrom function returns the number of chromatograms, including the total ion chromatogram.

The chromatogramHeader returns (similar to the header function for spectra) a data.frame with metadata information for the individual chromatograms. The data. frame has the columns: "chromatogramId" (the ID of the chromatogram as specified in the file), "chromatogramIndex" (the index of the chromatogram within the file), "polarity" (the polarity for the chromatogram, 0 for negative, +1 for positive and -1 for not set), "precursorIsolationWindowTargetMZ" (the isolation window m/z of the precursor), "precursorIsolationWindowLowerOffset", "precursorIsolationWindowUpperOffset" (lower and upper offset for the isolation window m/z), "precursorCollisionEnergy" (collision energy), "productIsolationWindowTargetMZ", "productIsolationWindowLowerOffset" and "productIsolationWindowUpperOffset" (definition of the m/z isolation window for the product).

Note that access to chromatograms is only supported in the pwiz backend.

#### Usage

header(object, scans, ...) peaksCount(object, scans, ...) ## S4 method for signature 'mzRpwiz' peaks and the set of the set of the set of the set of the set of the set of the set of the set of the set of the set of the set of the set of the set of the set of the set of the set of the set of the set of the set of the

```
peaks(object, scans)
 ## S4 method for signature 'mzRramp'
peaks(object, scans)
## S4 method for signature 'mzRnetCDF'
peaks(object, scans)
 ## S4 method for signature 'mzRpwiz'
spectra(object, scans) ## same as peaks
 ## S4 method for signature 'mzRramp'
spectra(object, scans)
 ## S4 method for signature 'mzRnetCDF'
spectra(object, scans)
 get3Dmap(object, scans, lowMz, highMz, resMz, ...)
 ## S4 method for signature 'mzRpwiz'
chromatogram(object, chrom)
 ## S4 method for signature 'mzRpwiz'
chromatograms(object, chrom) ## same as chromatogram
 ## S4 method for signature 'mzRpwiz'
chromatogramHeader(object, chrom)
 tic(object, ...)
```
# Arguments

nChrom(object)

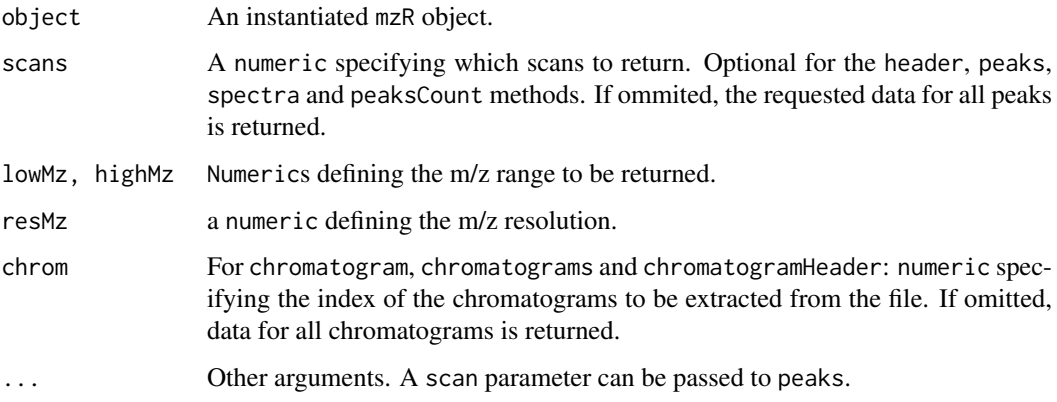

# Details

The column acquisitionNum in the data.frame returned by the header method contains the index during the scan in which the signal from the spectrum was measured. The pwiz backend extracts this number from the spectrum's ID provided in the mzML file. In contrast, column seqNum contains the index of each spectrum within the file and is thus consecutively numbered. Spectra from files with multiple MS levels are linked to each other *via* their acquisitionNum: column precursorScanNum of an e.g. MS level 2 spectrum contains the acquisitionNum of the related MS level 1 spectrum.

#### Note

Spectrum identifiers are only specified in *mzML* files, thus, for all other file types the column "spectrumId" of the result data.frame returned by header contains "scan=" followed by the acquisition number of the spectrum. Also, only the pwiz backend supports extraction of the spectras' IDs from *mzML* files. Thus, only *mzML* files read with backend = "pwiz" provide the spectrum IDs defined in the file. The content of the spectrum identifier depends on the vendor and the instrument acquisition settings and is reported here as a character, in its raw form, without further parsing.

#### Author(s)

Steffen Neumann and Laurent Gatto

#### See Also

[instrumentInfo](#page-4-1) for metadata access and the ["mzR"](#page-5-1) class.

[writeMSData](#page-12-1) and [copyWriteMSData](#page-2-1) for functions to write MS data in *mzML* or mzXML format.

#### Examples

```
library(msdata)
filepath <- system.file("microtofq", package = "msdata")
file <- list.files(filepath, pattern="MM14.mzML",
                    full.names=TRUE, recursive = TRUE)
mz <- openMSfile(file)
runInfo(mz)
colnames(header(mz))
close(mz)
## A shotgun LCMSMS experiment
f <- proteomics(full.names = TRUE,
             pattern = "TMT_Erwinia_1uLSike_Top10HCD_isol2_45stepped_60min_01.mzML.gz")
x \leq openMSfile(f, backend = "pwiz")
x
nChrom(x)
head(tic(x))
head(chromatogram(x, 1L)) ## same as tic(x)str(chromatogram(x)) ## as a list
p <- peaks(x) ## extract all peak information
head(peaks(x, scan=4)) ## extract just peaks from the 4th scan
## An MRM experiment
f \leq - proteomics(full.names = TRUE, pattern = "MRM")
x \leq openMSfile(f, backend = "pwiz")
x
nChrom(x)
head(tic(x))
head(chromatogram(x, 1L)) ## same as tic(x)
str(chromatogram(x, 10:12))
## get the header information for the chromatograms
ch <- chromatogramHeader(x)
head(ch)
```
<span id="page-11-0"></span>

<span id="page-12-0"></span>

# Description

Get the version number of pwiz backend.

# Usage

pwiz.version()

<span id="page-12-1"></span>writeMSData *Write MS spectrum data to an MS file*

# Description

writeMSData exports the MS spectrum data provided with parameters header and data to an MS file in mzML or mzXML format.

# Usage

```
## S4 method for signature 'list,character'
writeMSData(object, file, header,
    backend = "pwiz", outformat = "mzml", rtime_seconds = TRUE,
   software_processing)
```
#### Arguments

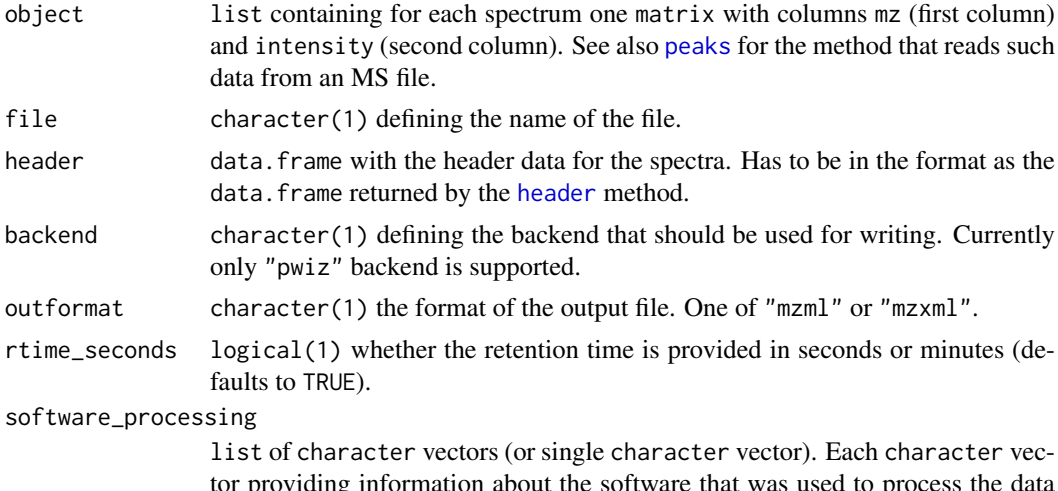

tor providing information about the software that was used to process the data with optional additional description of processing steps. The length of each character vector has to be  $\geq$  = 3: the first element being the name of the software, the second string its version and the third element the MS CV ID of the software (or "MS:-1" if not known). All additional elements are optional and represent the MS CV ID of each processing step performed with the software.

# <span id="page-13-0"></span>Author(s)

Johannes Rainer

# See Also

[copyWriteMSData](#page-2-1) for a function to copy general information from a MS data file and writing eventually modified MS data from that originating file.

# Examples

```
## Open a MS file and read the spectrum and header information
library(msdata)
fl <- system.file("threonine", "threonine_i2_e35_pH_tree.mzXML",
   package = "msdata")
ms_fl <- openMSfile(fl, backend = "pwiz")
## Get the spectra
pks <- spectra(ms_fl)
## Get the header
hdr <- header(ms_fl)
## Modify the spectrum data adding 100 to each intensity.
pks <- lapply(pks, function(z) {
   z[, 2] <- z[, 2] + 100
    z
})
## Write the data to a mzML file.
out_file <- tempfile()
writeMSData(object = pks, file = out_file, header = hdr)
```
# <span id="page-14-0"></span>Index

∗Topic classes mzR-class, [6](#page-5-0) ∗Topic methods isolationWindow-methods, [4](#page-3-0) ∗Topic package, file mzR-package, [2](#page-1-0) analyzer *(*metadata*)*, [5](#page-4-0) analyzer,mzRnetCDF-method *(*mzR-class*)*, [6](#page-5-0) analyzer,mzRpwiz-method *(*mzR-class*)*, [6](#page-5-0) analyzer,mzRramp-method *(*mzR-class*)*, [6](#page-5-0) chromatogram *(*peaks*)*, [10](#page-9-0) chromatogram,mzRpwiz-method *(*peaks*)*, [10](#page-9-0) chromatogramHeader *(*peaks*)*, [10](#page-9-0) chromatogramHeader,mzRpwiz-method *(*peaks*)*, [10](#page-9-0) chromatograms *(*peaks*)*, [10](#page-9-0) chromatograms,mzRpwiz-method *(*peaks*)*, [10](#page-9-0) chromatogramsInfo *(*metadata*)*, [5](#page-4-0) chromatogramsInfo,mzRpwiz-method *(*mzR-class*)*, [6](#page-5-0) class:mzR *(*mzR-class*)*, [6](#page-5-0) class:mzRident *(*mzR-class*)*, [6](#page-5-0) class:mzRnetCDF *(*mzR-class*)*, [6](#page-5-0) class:mzRpwiz *(*mzR-class*)*, [6](#page-5-0) class:mzRramp *(*mzR-class*)*, [6](#page-5-0) close *(*mzR-class*)*, [6](#page-5-0) close,mzRnetCDF-method *(*mzR-class*)*, [6](#page-5-0) close,mzRpwiz-method *(*mzR-class*)*, [6](#page-5-0) close,mzRramp-method *(*mzR-class*)*, [6](#page-5-0) copyWriteMSData, [3,](#page-2-0) *[12](#page-11-0)*, *[14](#page-13-0)* database *(*metadata*)*, [5](#page-4-0) database,mzRident-method *(*mzR-class*)*, [6](#page-5-0) detector *(*metadata*)*, [5](#page-4-0) detector,mzRnetCDF-method *(*mzR-class*)*, [6](#page-5-0) detector,mzRpwiz-method *(*mzR-class*)*, [6](#page-5-0) detector,mzRramp-method *(*mzR-class*)*, [6](#page-5-0)

```
enzymes (metadata), 5
enzymes,mzRident-method (mzR-class), 6
```
fileName *(*openMSfile*)*, [8](#page-7-0) fileName,mzR-method *(*mzR-class*)*, [6](#page-5-0) get3Dmap *(*peaks*)*, [10](#page-9-0) get3Dmap,mzRpwiz-method *(*peaks*)*, [10](#page-9-0) get3Dmap,mzRramp-method *(*peaks*)*, [10](#page-9-0) header, *[3](#page-2-0)*, *[10](#page-9-0)*, *[13](#page-12-0)* header *(*peaks*)*, [10](#page-9-0) header,mzRnetCDF,missing-method *(*peaks*)*, [10](#page-9-0) header,mzRnetCDF,numeric-method *(*peaks*)*, [10](#page-9-0) header,mzRpwiz,missing-method *(*peaks*)*, [10](#page-9-0) header,mzRpwiz,numeric-method *(*peaks*)*, [10](#page-9-0) header,mzRramp,missing-method *(*peaks*)*, [10](#page-9-0) header,mzRramp,numeric-method *(*peaks*)*, [10](#page-9-0) initializeRamp *(*openMSfile*)*, [8](#page-7-0) initializeRamp,mzRramp-method *(*mzR-class*)*, [6](#page-5-0) instrumentInfo, *[12](#page-11-0)* instrumentInfo *(*metadata*)*, [5](#page-4-0) instrumentInfo,mzRnetCDF-method *(*mzR-class*)*, [6](#page-5-0) instrumentInfo,mzRpwiz-method *(*mzR-class*)*, [6](#page-5-0) instrumentInfo,mzRramp-method *(*mzR-class*)*, [6](#page-5-0) ionisation *(*metadata*)*, [5](#page-4-0) ionisation,mzRnetCDF-method *(*mzR-class*)*, [6](#page-5-0) ionisation,mzRpwiz-method *(*mzR-class*)*, [6](#page-5-0) ionisation,mzRramp-method *(*mzR-class*)*, [6](#page-5-0) isInitialized *(*openMSfile*)*, [8](#page-7-0) isInitialized,mzRnetCDF-method *(*mzR-class*)*, [6](#page-5-0) isInitialized,mzRramp-method *(*mzR-class*)*, [6](#page-5-0) isolationWindow *(*isolationWindow-methods*)*, [4](#page-3-0) isolationWindow,character-method *(*isolationWindow-methods*)*, [4](#page-3-0)

# 16 INDEX

```
isolationWindow,mzRpwiz-method
        (isolationWindow-methods), 4
isolationWindow,mzRramp-method
        (isolationWindow-methods), 4
isolationWindow-methods, 4
length (mzR-class), 6
length,mzRident-method (mzR-class), 6
length,mzRnetCDF-method (mzR-class), 6
length,mzRpwiz-method (mzR-class), 6
length,mzRramp-method (mzR-class), 6
manufacturer (metadata), 5
manufacturer,mzRnetCDF-method
        (mzR-class), 6
manufacturer,mzRpwiz-method
        (mzR-class), 6
manufacturer,mzRramp-method
        (mzR-class), 6
metadata, 5
model (metadata), 5
model,mzRnetCDF-method (mzR-class), 6
model,mzRpwiz-method (mzR-class), 6
model,mzRramp-method (mzR-class), 6
modifications (metadata), 5
modifications,mzRident-method
        (mzR-class), 6
mzidInfo (metadata), 5
mzidInfo,mzRident-method (mzR-class), 6
mzR, 6, 12
mzR (mzR-package), 2
mzR-class, 6
mzR-package, 2
mzRident-class (mzR-class), 6
mzRnetCDF-class (mzR-class), 6
mzRpwiz-class (mzR-class), 6
mzRramp-class (mzR-class), 6
nChrom (peaks), 10
openIDfile (openMSfile), 8
openMSfile, 7, 8
para (metadata), 5
para,mzRident-method (mzR-class), 6
peaks, 3, 6, 7, 10, 13
```
peaks,mzRnetCDF-method *(*peaks*)*, [10](#page-9-0) peaks,mzRpwiz-method *(*peaks*)*, [10](#page-9-0) peaks,mzRramp-method *(*peaks*)*, [10](#page-9-0)

peaksCount,mzRpwiz,missing-method

peaksCount,mzRpwiz,numeric-method

peaksCount *(*peaks*)*, [10](#page-9-0)

*(*peaks*)*, [10](#page-9-0)

*(*peaks*)*, [10](#page-9-0)

peaksCount,mzRramp,missing-method *(*peaks*)*, [10](#page-9-0) peaksCount,mzRramp,numeric-method *(*peaks*)*, [10](#page-9-0) psms *(*metadata*)*, [5](#page-4-0) psms,mzRident-method *(*mzR-class*)*, [6](#page-5-0) pwiz.version, [13](#page-12-0) runInfo *(*metadata*)*, [5](#page-4-0) runInfo,mzRnetCDF-method *(*mzR-class*)*, [6](#page-5-0) runInfo,mzRpwiz-method *(*mzR-class*)*, [6](#page-5-0) runInfo,mzRramp-method *(*mzR-class*)*, [6](#page-5-0) sampleInfo *(*metadata*)*, [5](#page-4-0) sampleInfo,mzRpwiz-method *(*mzR-class*)*, [6](#page-5-0) score *(*metadata*)*, [5](#page-4-0) score,mzRident-method *(*mzR-class*)*, [6](#page-5-0) softwareInfo *(*metadata*)*, [5](#page-4-0) softwareInfo,mzRident-method *(*mzR-class*)*, [6](#page-5-0) softwareInfo,mzRpwiz-method *(*mzR-class*)*, [6](#page-5-0) sourceInfo *(*metadata*)*, [5](#page-4-0) sourceInfo,mzRident-method *(*mzR-class*)*, [6](#page-5-0) sourceInfo,mzRpwiz-method *(*mzR-class*)*, [6](#page-5-0) spectra *(*peaks*)*, [10](#page-9-0) spectra,mzRnetCDF-method *(*peaks*)*, [10](#page-9-0) spectra,mzRpwiz-method *(*peaks*)*, [10](#page-9-0) spectra,mzRramp-method *(*peaks*)*, [10](#page-9-0) substitutions *(*metadata*)*, [5](#page-4-0) substitutions,mzRident-method *(*mzR-class*)*, [6](#page-5-0) tic *(*peaks*)*, [10](#page-9-0)

tic,mzRpwiz-method *(*peaks*)*, [10](#page-9-0) tolerance *(*metadata*)*, [5](#page-4-0) tolerance,mzRident-method *(*mzR-class*)*, [6](#page-5-0)

Versioned, *[7](#page-6-0)*

writeMSData, *[3,](#page-2-0) [4](#page-3-0)*, *[12](#page-11-0)*, [13](#page-12-0) writeMSData,list,character-method *(*writeMSData*)*, [13](#page-12-0)